## Revit User Guide

Thank you utterly much for downloading Revit User Guide. Most likely you have knowledge that, people have look numerous times for their favorite books taking into account this Revit User Guide, but end occurring in harmful downloads.

Rather than enjoying a good ebook with a cup of coffee in the afternoon, otherwise they juggled bearing in mind some harmful virus inside their computer. Revit User Guide is comprehensible in our digital library an online entry to it is set as public fittingly you can download it instantly. Our digital library saves in multiple countries, allowing you to get the most less latency times to download any of our books taking into account this one. Merely said, the Revit User Guide is universally compatible taking into consideration any devices to read.

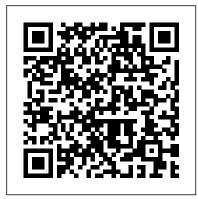

**Autodesk Revit 2015 Getting Started Guide** 

Revit User's Manual/Project Setup. From Wikibooks, open books for an open world < Revit User's Manual. Unreviewed. Jump to navigation Jump to search. The following are the steps required to set up a Revit MEP 2009 project utilizing a linked architectural file. Revit | BIM Software | Autodesk Official Store

User Manual. This document is part of the

Revit SDK. It provides an introduction to implementing Revit add-in applications using the Revit Platform API. Before creating a Revit Platform API add-in application read through the manual and try the sample code.

User Manual - Autodesk Help
User Manual This document is part of the
Revit SDK. It provides an introduction to
implementing Revit add-in applications
using the Revit Platform API. Before
creating a Revit Platform API add-in
application read through the manual and
try the sample code. If you already have
some experience with the Revit Platform
API, you may just want to review the
Notes and Troubleshooting sections
GettingStartedwithRevit Architecture
Autodesk

Revit Architecture User's

Guide.Pdf | Auto Cad | Autodesk Revit Architecture User's Guide.Pdf - Free ebook download as PDF File (.pdf), Text File (.txt) or read book online for free.

Knoll Web 2018 Revit Download
User Guide

Revit BIM software is for architectural design, MEP, structural design, detailing, engineering, ... Submission of a perpetual non-maintenance license serial number is required to save 25% on a new 3-year single-user subscription or to save 20% on a new 1-year single-

user subscription.

Geometry Exchange with Revit | User Guide Page ...

<sup>1</sup> Learn more about using Autodesk Revit or Autodesk Revit LT software with Boot Camp, part of macOS that enables you to install and run Microsoft Windows (and Windows-based applications) on a Mac® computer or with Parallels Desktop, a system utility available from Parallels, Inc. that allows you to run applications in each operating system without restarting your computer.

Revit User's Manual/Project Setup - Wikibooks, open books Revit Architecture, Revit

ENGINEERING SOFTWARE DEVELOPMENT MADE EASY www.amcbridge.com GeoToAD™ for Autodesk® Revit® User Guide March 2018 Revit IFC manual In this course, users will discover the fundamental skills necessary to pass the Autodesk® Revit® Certified User exam. The course has been designed to

organize these skills into ten distinct sections made up of lectures, hands-on activities and quizzes.

Autodesk Revit Certified User Study Guide | Certiprep Guides Revit is Building Information Modeling (BIM) software for Microsoft Windows developed by Autodesk. It allows the user to design with parametric modelling and drafting elements Revit Page 11/21 with a fully integrated database. There are three software packages within the Revit BIM family of software: Structure, and Revit MEP. Revit User's Manual - Wikibooks, open books for an open world Learn Autodesk Revit Architecture with Tan Nichols (an Autodesk Expert Elite) This is the most comprehensive Beginner's Guide available online. Split into 9 logical Modules, the 84 Units (written articles and video tutorials) cover everything you need to know to get up and running with Autodesk Revit Architecture. Free PDF Index Sheet containing

hyperlinks to all [...] Revit User Guide Revit 2014 User Guide example, in Revit Structure 3, it is located by default in C:\Program Files\Autodesk Revit Structure [DOC] Autodesk Revit User Guide The Revit Architecture 2014 Certified Professionalexam is aimed at assessing professional users' knowledge of the tools, features, and common tasks of Autodesk Revit (Structure)

User Guide Page | GRAPHISOFT

. . . This Autodesk® Revit® Getting Started Guide was written using the 2015 version of this product and uses screen captures from the full Revit application that includes all disciplines (Architecture, Structure, and MEP). Revit Ouick Start Guide | Revit Products 2018 | Autodesk ... The Revit IFC manual This document is intended to serve as a quide for Revit users handling IFC data and providing a better understanding of the

settings available in Revit, discussing the way they can influence the quality and the content of the IFC file. The Revit IFC manual therefore sets out the basics

User Manual | Revit Products | Autodesk Knowledge Network Revit User Guide Autodesk

Knoll Web 2018 Revit Download User Guide Thank you for your interest in Knoll products and for choosing to include our furniture families into your Revit Design projects. Knoll hopes your Revit needs are met with our families Graphical Detail, Meta Data & visual fidelity.

## Autodesk Revit 2014 User Guide - dev.designation.io

Revit Architecture is designed to accommodate various ways of working, ... The exercises in this quide contain both imperial and metric values. ... Exploring the User Interface When the Revit

Architecture window is displayed, ...

## User Guide

Note: This feature is planned to be released as part of a stand-alone ARCHICAD 24 addon. The ARCHICAD Action Center will notify you when the add-on becomes available. Users can import and export elements with their precise geometry and parameters (as non-editable content) from Revit (RVT) ...

## The Complete Beginner's Guide to Autodesk Revit ...

The Revit Ouick Start Guide helps you improve your skills. For first-time users, Key Revit concepts, Revit driver's manual, and the User interface tour are a great place to start. If you already understand the This means that when you see an fundamentals, the Basic tasks and Project management articles show you how to

design in Revit. Finally, if you want to work with a  $\textbf{GeoToAD}^{\text{\tiny{TM}}} \textbf{ for Autodesk} ^{\text{\tiny{\$}}} \textbf{ Revit} ^{\text{\tiny{\$}}} \text{ larger project, the Sample}$ project files show how to ...

> Autodesk Revit is a software solution for structural engineering firms, providing tools specific to structural design. It integrates a physical ... Search More ... User Guide . Products. Hidden label . BIMx. Hidden label . BIMcloud. Hidden label . ARCHICAD 24 ...

Page 3/3 April. 25 2024